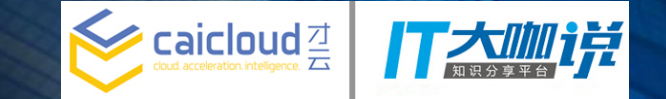

# 基于Nginx的负载均衡器在 k8s中的实践

NOKIA STEVEN OU

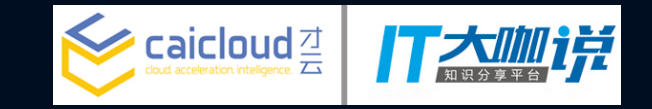

#### Agenda

• K8S集群中为什么需要负载均衡器

• 在K8S集群的边缘节点运行Nginx

· Nginx如何发现K8S中的服务

• K8S中的Ingress

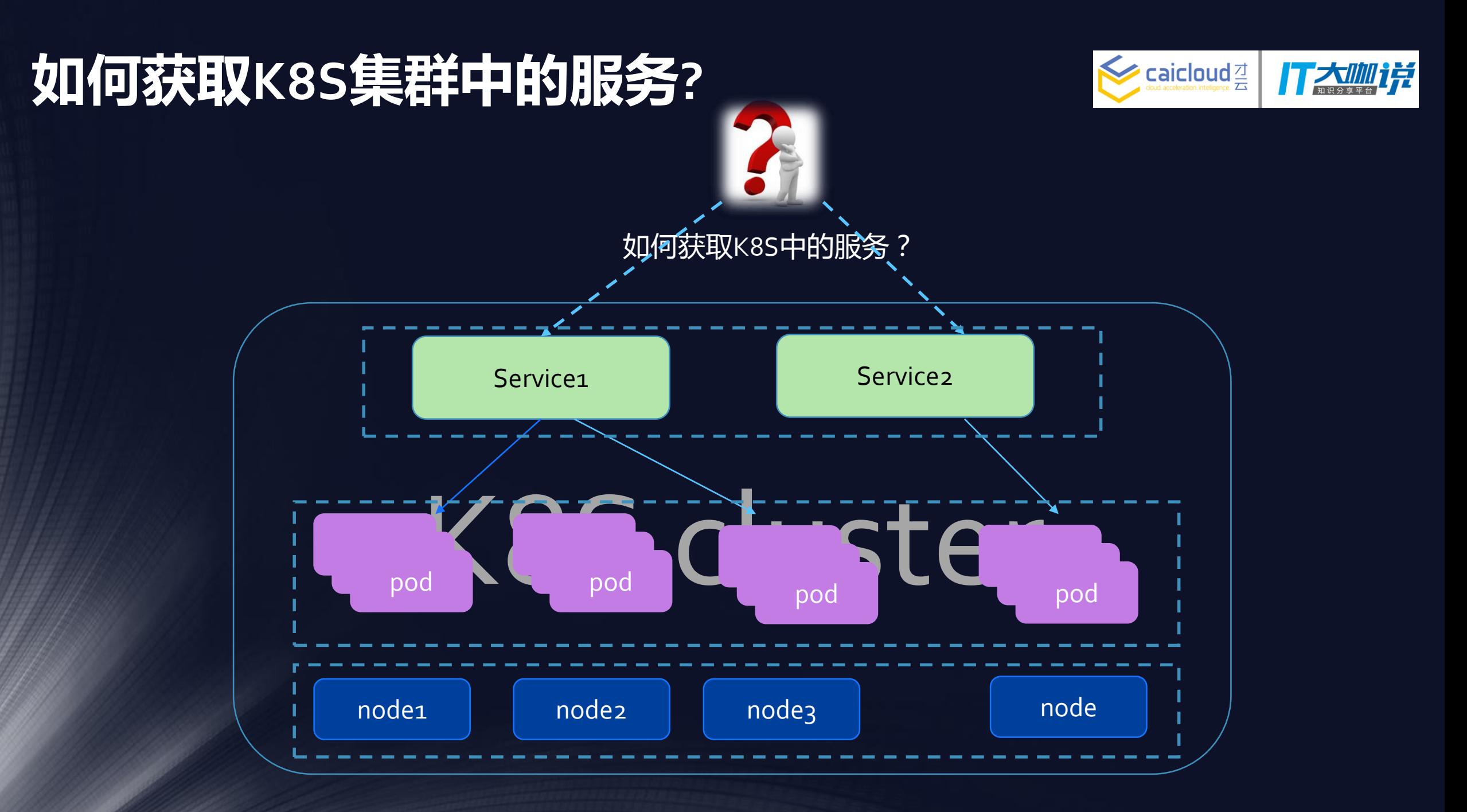

### 为何获取K8S中的服务是比较困难的?

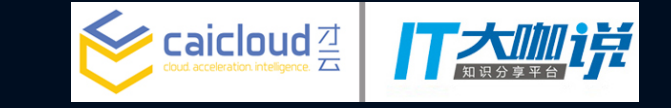

- 每一个pod都有一个由网络层提供的私有地址,在K8S集群中的任 一节点上可以可达。K8S集群外部不能直接访问。
- 一组相同功能的pod构成service, K8S赋予每个Service一个cluster IP地址。Service可以从cluster IP地址访问。
- Cluster IP地址只在K8S集群内有效,不能从外部直接访问。

### 外部应用如何才能访问K8S中的service

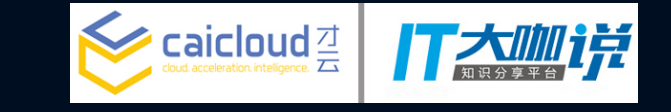

- K8S集群中要有一个或者多个public IP边缘节点
- 外部要访问K8S集群内的Service必须通过边缘节点的public IP地址 进行访问
- 有public IP地址的边缘节点需要部署如Nginx, HAProxy等反向代理 将请求转发给K8S中的service

### **如何获取K8S集群中的服务?**

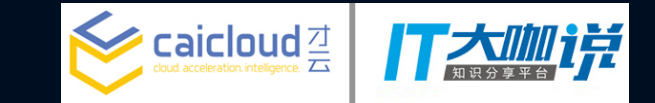

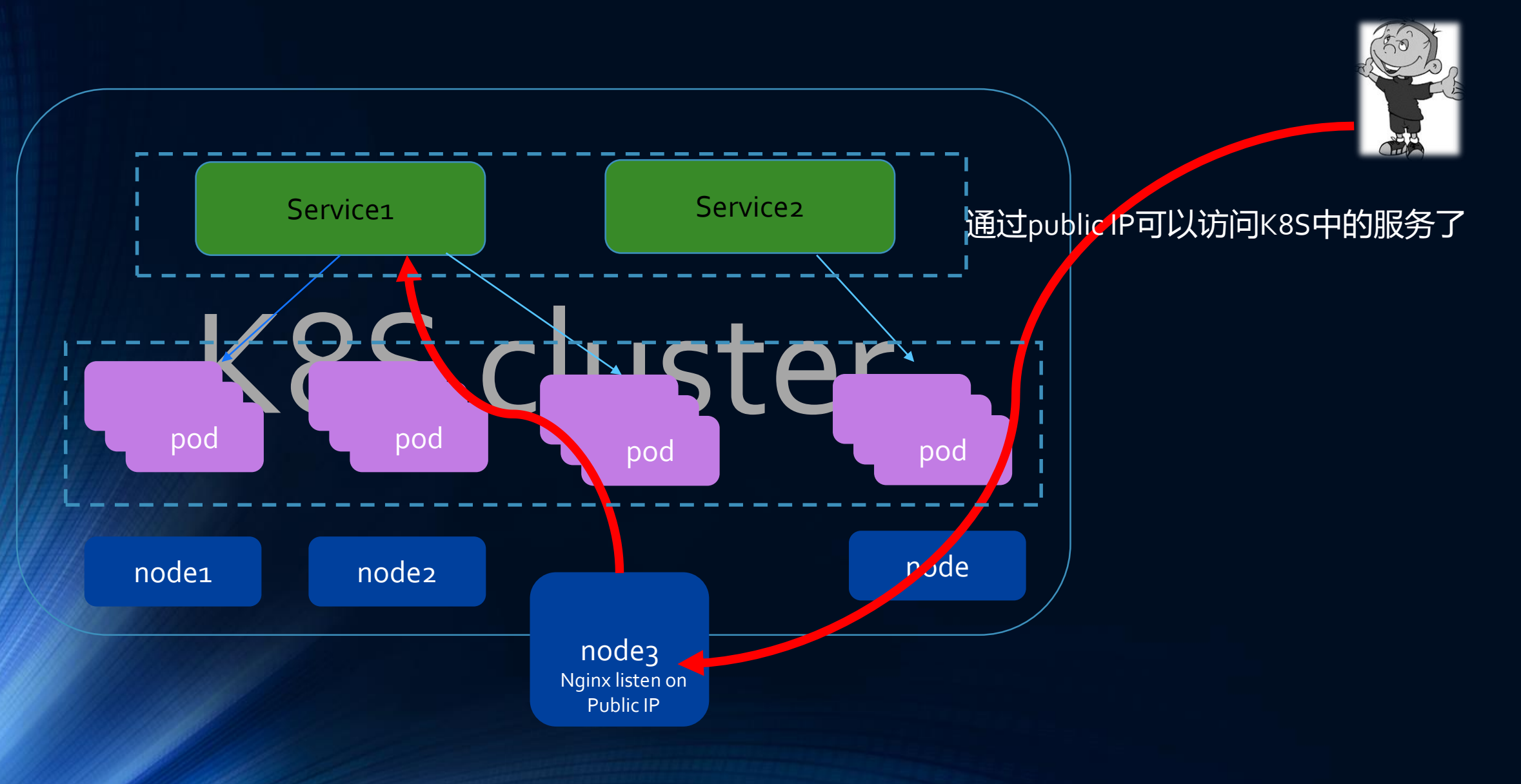

如何部署Nginx?

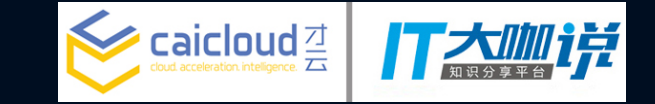

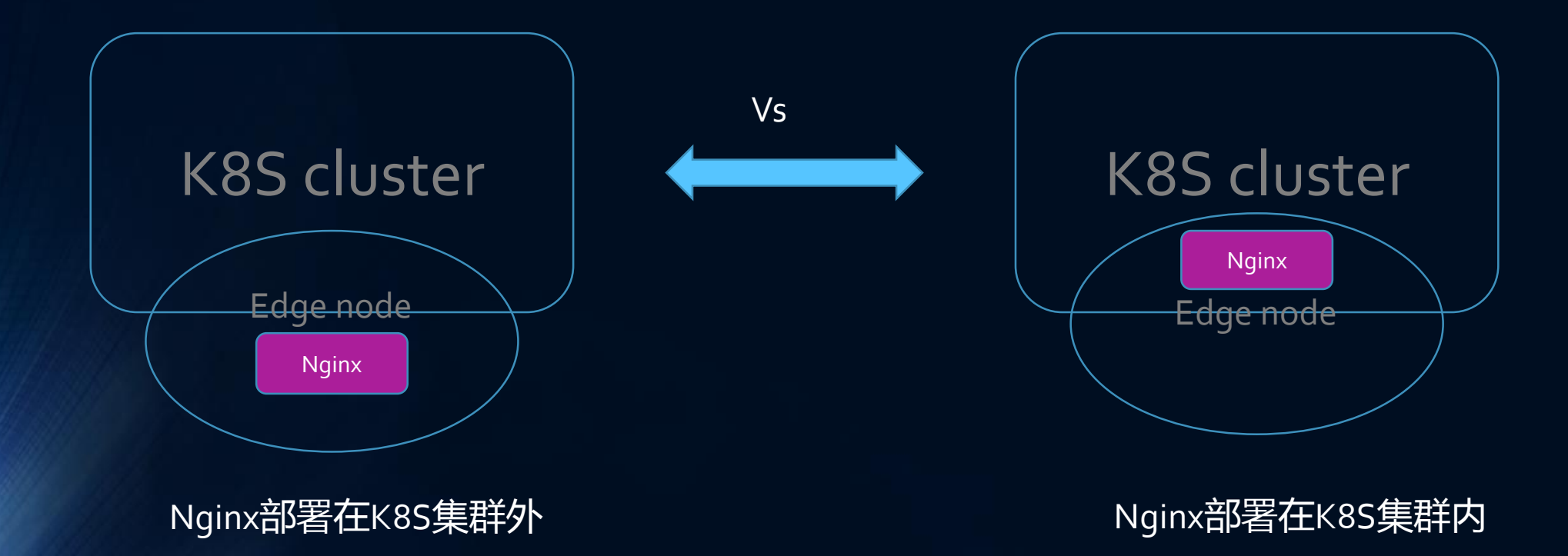

## Nginx部署在K8S集群内和集群外的区别

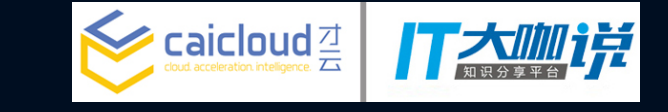

- Nginx部署在K8S集群内:
	- 在Nginx的配置文件中不用指定nameserver, nameserver已由K8S配置好
	- K8S管理Nginx的启停
	- Nginx监听端口要映射到host的端口上或者使用host网络 (hostNetwork:true)
- Nginx部署在K8S集群外:
	- 需要在Nginx的配置文件中指定nameserver
	- 需要自己管理Nginx的启停

#### • 推荐:

- Nginx部署在K8S集群内
- 以Daemon方式运行

## 如何让Nginx运行在边缘节点上

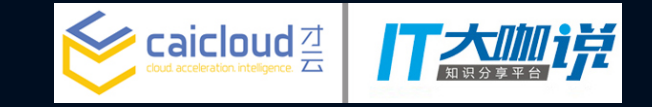

• 对边缘节点打标签,表明此节点是一个边缘节点

\$ kubectl label node node3 node-type=edge

• 创建nginx pod时通过nodeSelector将nginx调度到边缘节点上

apiVersion: extensions/v1beta1 kind: DaemonSet metadata: spec: template: spec: nodeSelector: node-type: edge Nginx运行在边缘节点上了<br>node-type: edge

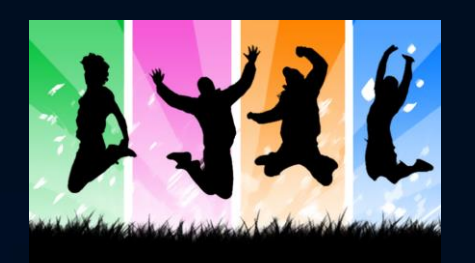

## 通过Cluster IP 地址发现服务

- K8S为服务分配一个cluster VIP, service通过cluster VIP可达
- K8S将服务的名字和cluster VIP放入DNS服务器
- 将服务名配置到nginx.conf

#### **在K8S中发布hello 服务**

\$ kubectl run hello –image=hello –replicas=3 –port=8080 \$ kubectl expose deployment hello

#### **配置nginx:**

```
server {
 location / {
        proxy_pass http://hello:8080;
   }
}
```
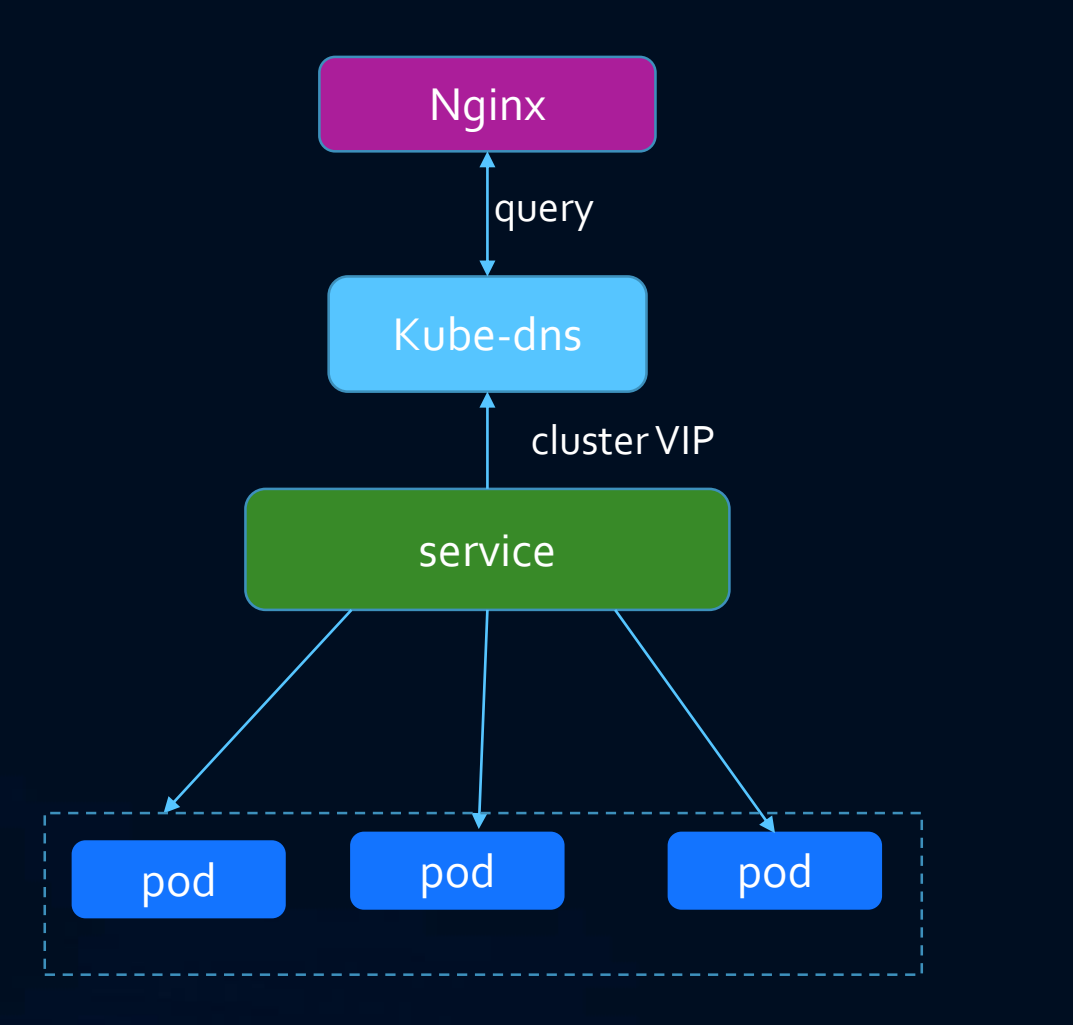

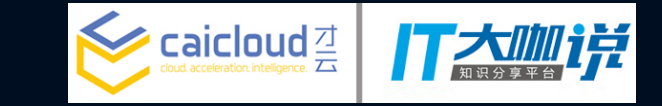

### 通过NodePort发现服务

- K8S为服务分配了cluster VIP, service通过cluster VIP可达
- 为service中的POD分配了一个相同的端口,服务通过节点IP+PORT可达
- 可以通过程序发现节点IP地址,动态将地址添加到nginx (ngx\_dynamic\_upstream)

#### **在K8S中发布hello 服务 配置nginx:**

\$ kubectl run hello –image=hello –replicas=3 –port=8080 \$ kubectl expose deployment hello –type=NodePort

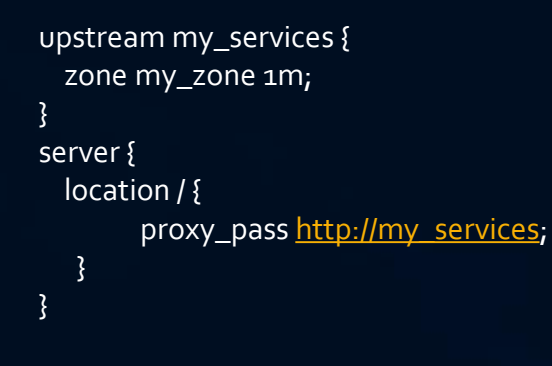

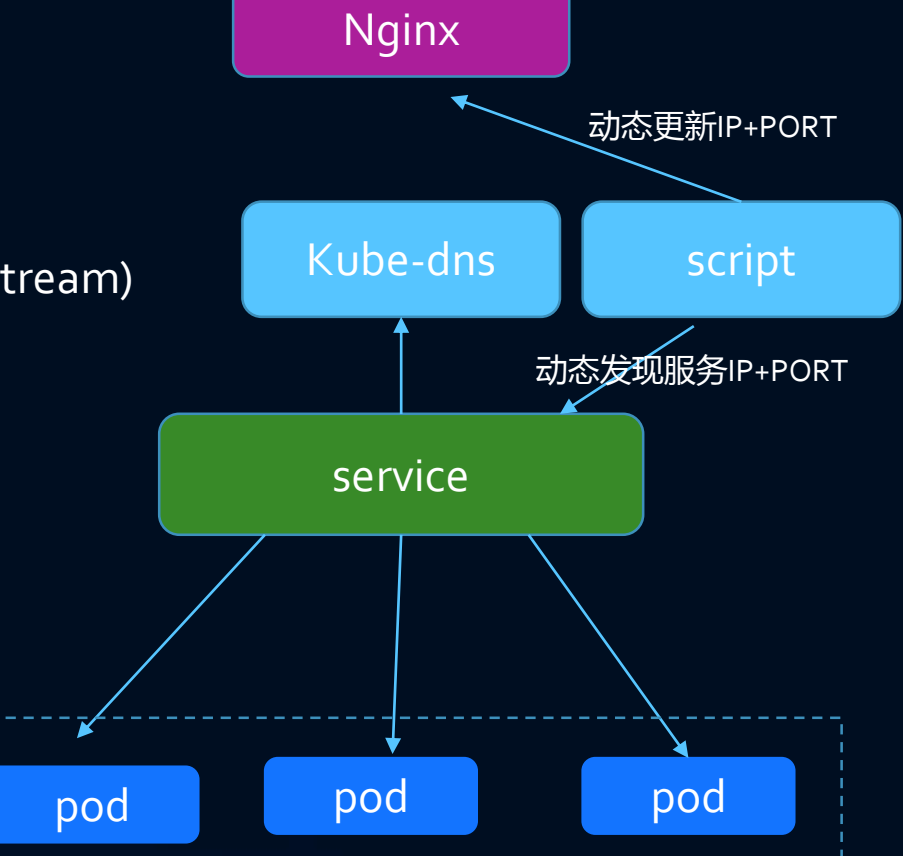

#### Add/remove node to/from nginx:

\$ curl http://localhost:6000/dynamic?upstream=zone\_for\_backends&add=&server=10.10.1.1:30900" \$ curl http://localhost:6000/dynamic?upstream=zone\_for\_backends&remove=&server=10.10.1.1:30900"

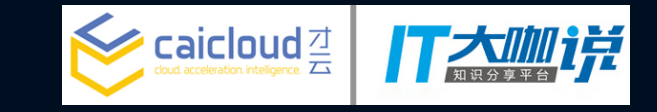

## 通过Headless service发现服务(推荐)

- K8S没有为服务分配cluster IP, service无法通过cluster VIP可达
- K8S将服务中的POD IP放入DNS服务器中
- 在DNS中通过服务名查找地址会返回多条IP地址
- Nginx需支持upstream动态后端服务器地址注册(nginx-upstream-dynamic-servers)

#### **在K8S中发布hello 服务**

\$ kubectl run hello –image=hello –replicas=3 –port=8080 \$ kubectl expose deployment hello --cluster-ip=None

#### **配置nginx:**

}

upstream my\_services { server my\_services:8080 resolve; } server { location / { proxy\_pass [http://my\\_services;](http://hello:8080/) }

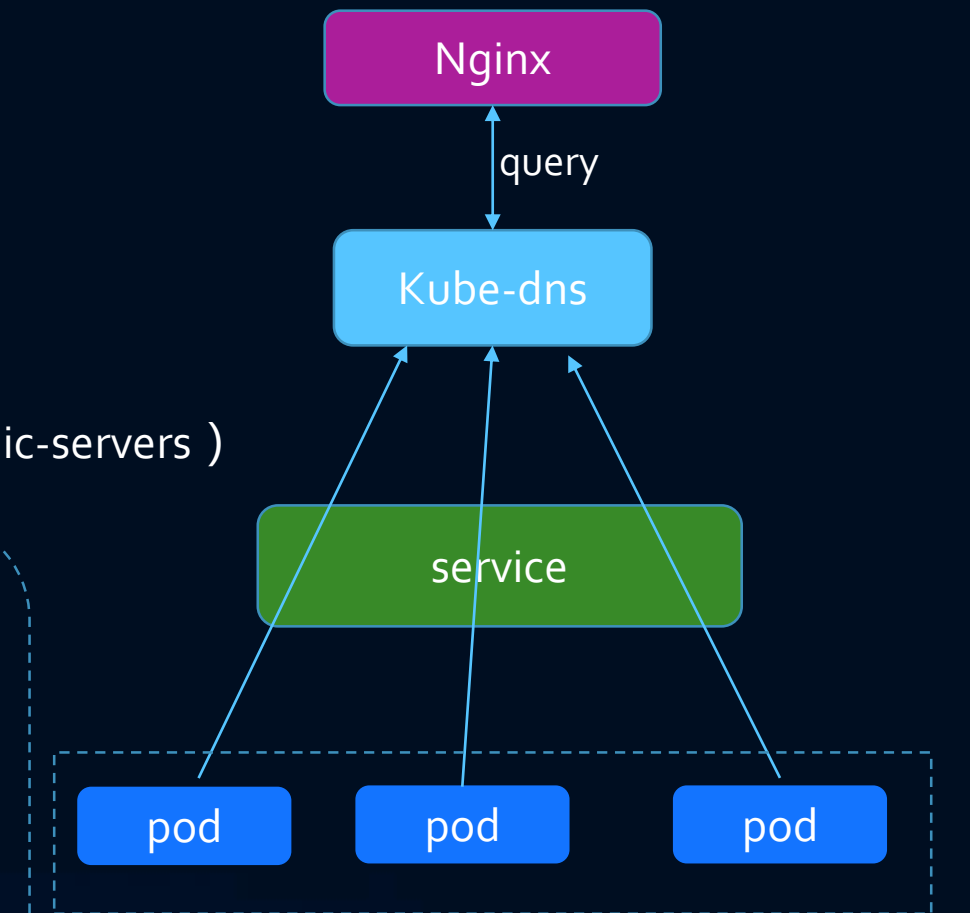

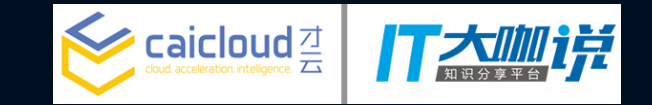

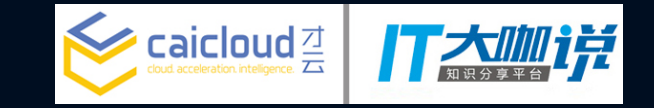

## 为什么有 Ingress?

- Loadbalancer是一个很通用的需求,大多数应用都需要Loadbalancer
- 流行的Loadbalancer除了Nginx还有HA proxy
- 不同的Loadbalancer配置格式不一样, 启停方式不同…
- 在L7/L4层面提供的功能大同小异
- 能否在L7/L4业务层面提供抽象并适用于不同的Loadbalancer?
- K8S提供了对L7的HTTP模型抽象,用户只需要关注HTTP的业务分发模型,不用 考虑不同Loadbalancer的配置,更新差异

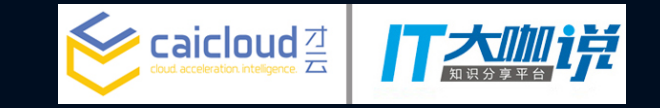

## 理解Ingress概念

- Ingress 资源定义了如何将HTTP/TCP等请求映射到service
- Ingress控制器读取Ingress资源中定义的请求映射,通过apiserver 查找相关的service信息,并更新Loadbalancer配置
- 用户通过获取Ingress控制器的public IP就可以访问K8S中服务了
- 现有的Ingress控制器:nginx, haproxy, GCE, traefik

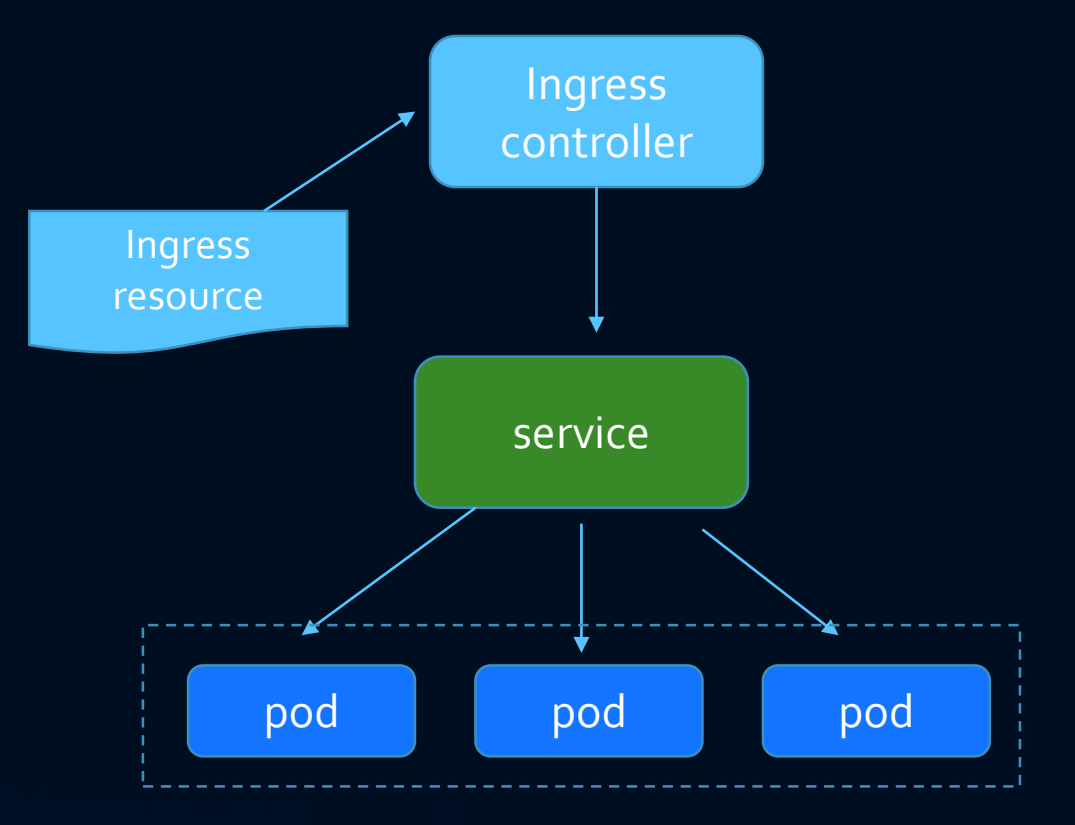

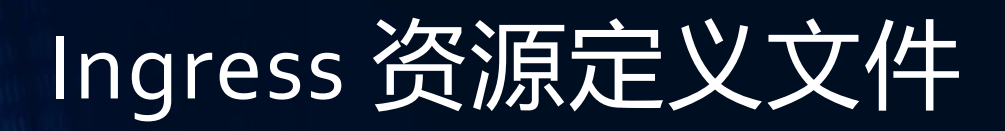

apiVersion: extensions/v1beta1 kind: Ingress metadata: name: test spec: rules: - host: foo.bar.com http: paths: - path: /foo backend: serviceName: s1 servicePort: 80 - path: /bar backend: serviceName: s2 servicePort: 80

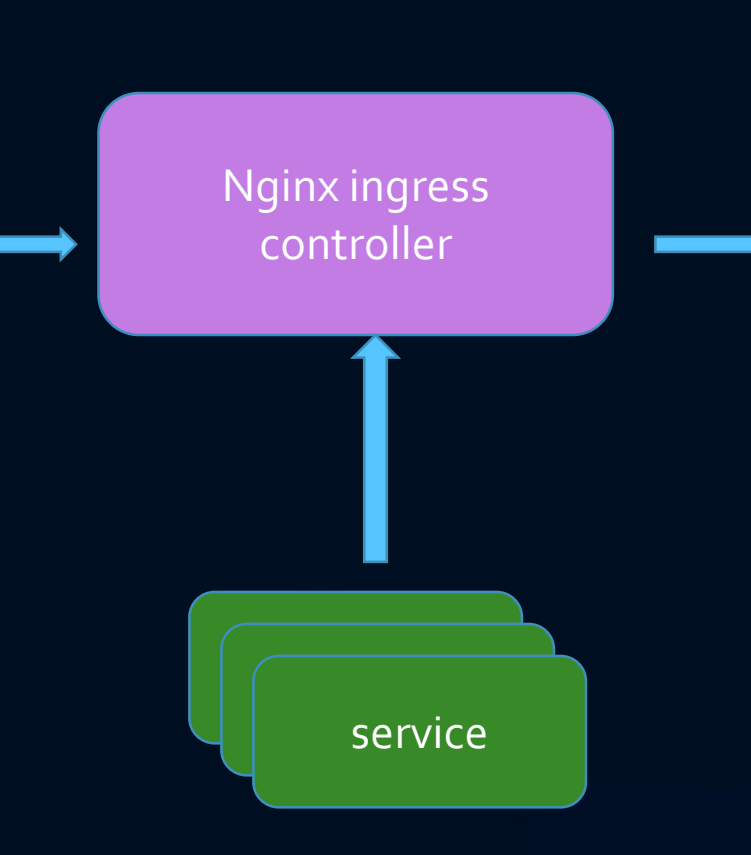

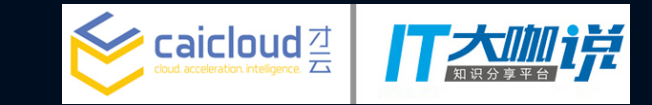

upstream s1\_backends { server s1:80 resolve; }upstream s2\_backends { server s2:52 resolve; } server { listen 8080; location /foo { proxy\_pass http://s1\_backends; } location /bar { proxy\_pass http://s2\_backends; }

}

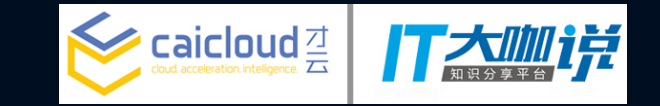

# Q & A